<span id="page-0-3"></span><span id="page-0-1"></span><span id="page-0-0"></span>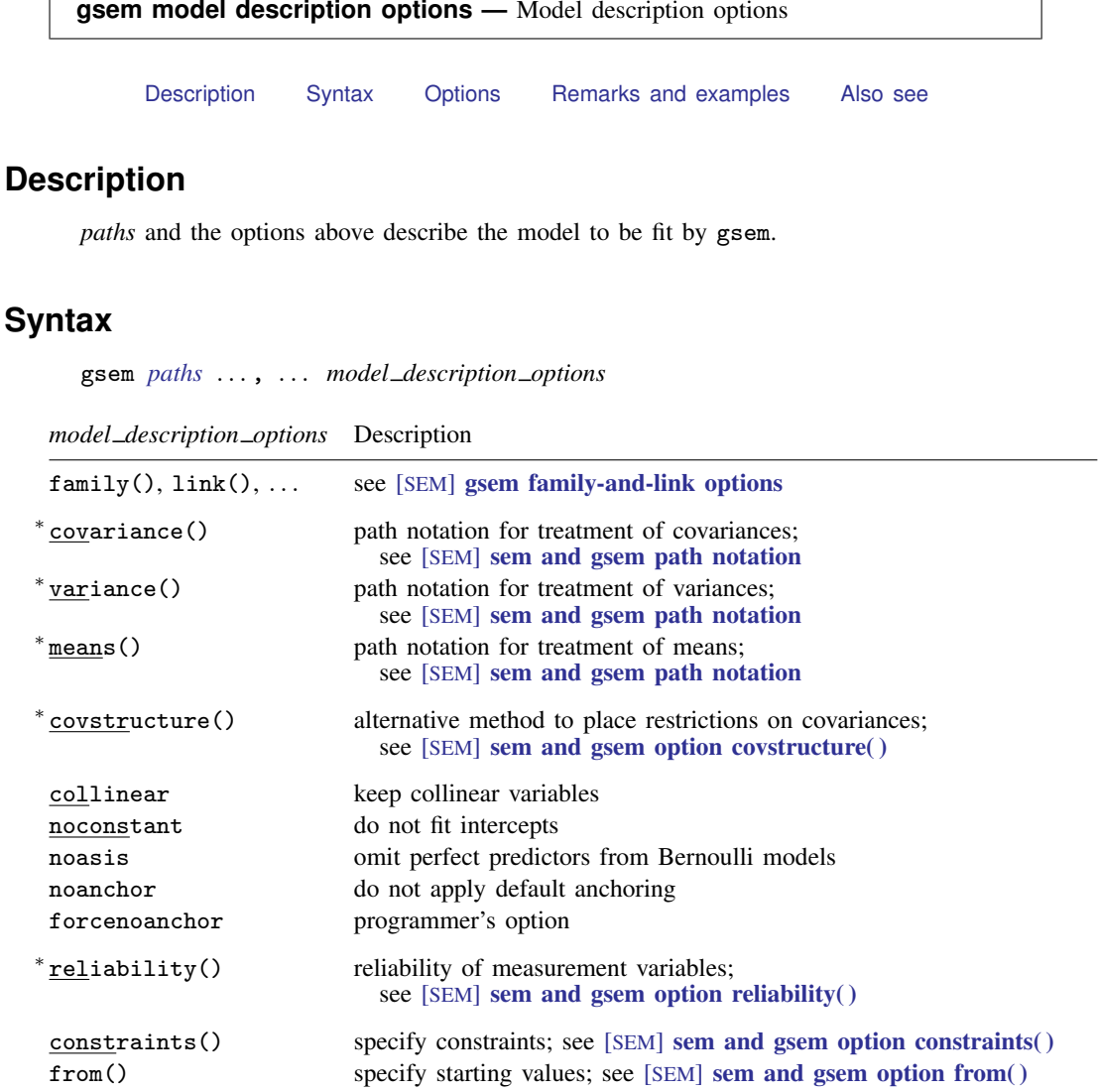

<span id="page-0-2"></span><sup>∗</sup> Option may be specified more than once.

## **Options**

- family() and link() specify the distribution and link function, such as family(poisson) link(log), for generalized linear responses. There are lots of synonyms, so you can specify, for example, just poisson. In addition, there are exposure() and offset() options. See [SEM] [gsem family-and-link options](https://www.stata.com/manuals/semgsemfamily-and-linkoptions.pdf#semgsemfamily-and-linkoptions).
- covariance(), variance(), and means() fully describe the model to be fit. See [SEM] [sem and](https://www.stata.com/manuals/semsemandgsempathnotation.pdf#semsemandgsempathnotation) [gsem path notation](https://www.stata.com/manuals/semsemandgsempathnotation.pdf#semsemandgsempathnotation).
- covstructure() provides a convenient way to constrain covariances in your model. Alternatively or in combination, you can place constraints by using the standard path notation. See [SEM] [sem](https://www.stata.com/manuals/semsemandgsemoptioncovstructure.pdf#semsemandgsemoptioncovstructure()) [and gsem option covstructure\( \)](https://www.stata.com/manuals/semsemandgsemoptioncovstructure.pdf#semsemandgsemoptioncovstructure()).
- collinear; see [R] [Estimation options](https://www.stata.com/manuals/restimationoptions.pdf#rEstimationoptions).
- noconstant specifies that all intercepts be constrained to 0. See [SEM] [sem and gsem path notation](https://www.stata.com/manuals/semsemandgsempathnotation.pdf#semsemandgsempathnotation).

This option is seldom specified.

- noasis specifies that perfect-predictor variables be omitted from all family Bernoulli models. By default, gsem does not omit the variable, so one can specify tricky models where an equation contains perfect predictors that are still identified through other portions of the model.
- noanchor specifies that gsem not check for lack of identification or fill in anchors where needed. gsem is instead to issue an error message if anchors would be needed. Specify this option when you believe you have specified the necessary normalization constraints and want to hear about it if you are wrong. See [Identification 2: Normalization constraints \(anchoring\)](https://www.stata.com/manuals/semintro4.pdf#semIntro4RemarksandexamplesIdentification2Normalizationconstraints(anchoring)) in [SEM] [Intro 4](https://www.stata.com/manuals/semintro4.pdf#semIntro4).
- forcenoanchor is similar to noanchor except that rather than issue an error message, gsem proceeds to estimation. There is no reason you should specify this option. forcenoanchor is used in testing of gsem at StataCorp.
- reliability() specifies the fraction of variance not due to measurement error for a variable. See [SEM] sem and gsem option reliability().
- constraints() specifies parameter constraints you wish to impose on your model; see [[SEM](https://www.stata.com/manuals/semsemandgsemoptionconstraints.pdf#semsemandgsemoptionconstraints())] sem [and gsem option constraints\( \)](https://www.stata.com/manuals/semsemandgsemoptionconstraints.pdf#semsemandgsemoptionconstraints()). Constraints can also be specified as described in [SEM] [sem and](https://www.stata.com/manuals/semsemandgsempathnotation.pdf#semsemandgsempathnotation) [gsem path notation](https://www.stata.com/manuals/semsemandgsempathnotation.pdf#semsemandgsempathnotation), and they are usually more conveniently specified using the path notation.
- <span id="page-1-0"></span>from() specifies the starting values to be used in the optimization process; see [SEM] [sem and gsem](https://www.stata.com/manuals/semsemandgsemoptionfrom.pdf#semsemandgsemoptionfrom()) [option from\( \)](https://www.stata.com/manuals/semsemandgsemoptionfrom.pdf#semsemandgsemoptionfrom()). Starting values can also be specified using the init() suboption as described in [SEM] [sem and gsem path notation](https://www.stata.com/manuals/semsemandgsempathnotation.pdf#semsemandgsempathnotation).

## **Remarks and examples [stata.com](http://stata.com)**

To use gsem successfully, you need to understand *paths*, covariance(), variance(), and means(); see [Using path diagrams to specify standard linear SEMs](https://www.stata.com/manuals/semintro2.pdf#semIntro2RemarksandexamplesUsingpathdiagramstospecifystandardlinearSEMs) in [SEM] [Intro 2](https://www.stata.com/manuals/semintro2.pdf#semIntro2) and see [SEM] [sem and gsem path notation](https://www.stata.com/manuals/semsemandgsempathnotation.pdf#semsemandgsempathnotation).

<span id="page-1-1"></span>covstructure() is often convenient; see [SEM] [sem and gsem option covstructure\( \)](https://www.stata.com/manuals/semsemandgsemoptioncovstructure.pdf#semsemandgsemoptioncovstructure()).

## **Also see**

- [SEM] [gsem](https://www.stata.com/manuals/semgsem.pdf#semgsem) Generalized structural equation model estimation command
- [SEM] [Intro 2](https://www.stata.com/manuals/semintro2.pdf#semIntro2) Learning the language: Path diagrams and command language
- [SEM] sem and gsem option constraints() Specifying constraints
- $[SEM]$  sem and gsem option covstructure() Specifying covariance restrictions
- $[SEM]$  sem and gsem option from $()$  Specifying starting values
- $[SEM]$  sem and gsem option reliability() Fraction of variance not due to measurement error
- [SEM] [sem and gsem path notation](https://www.stata.com/manuals/semsemandgsempathnotation.pdf#semsemandgsempathnotation) Command syntax for path diagrams

Stata, Stata Press, and Mata are registered trademarks of StataCorp LLC. Stata and Stata Press are registered trademarks with the World Intellectual Property Organization of the United Nations. StataNow and NetCourseNow are trademarks of StataCorp LLC. Other brand and product names are registered trademarks or trademarks of their respective companies. Copyright (C) 1985–2023 StataCorp LLC, College Station, TX, USA. All rights reserved.

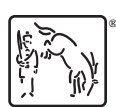

For suggested citations, see the FAQ on [citing Stata documentation](https://www.stata.com/support/faqs/resources/citing-software-documentation-faqs/).